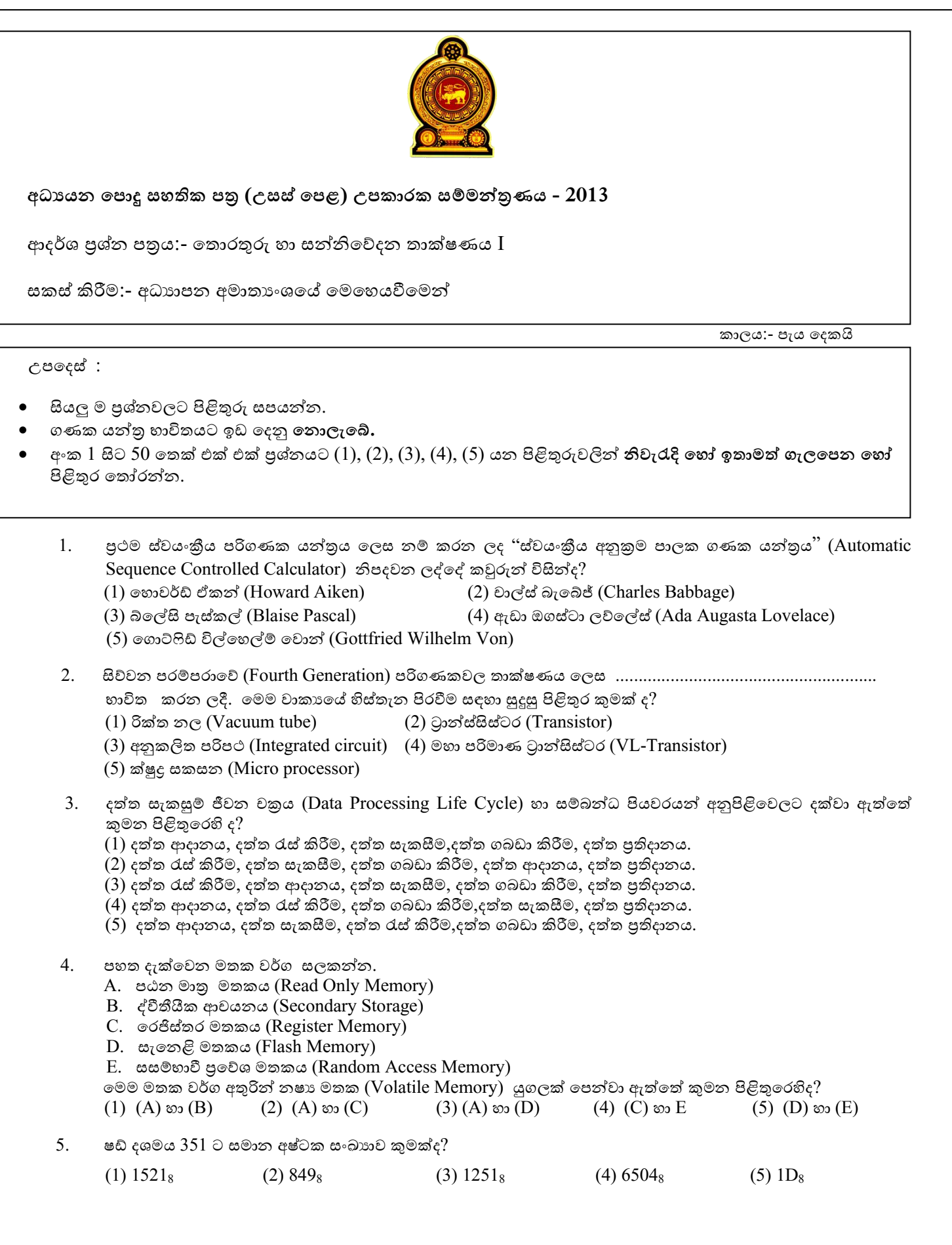

<sup>1</sup>

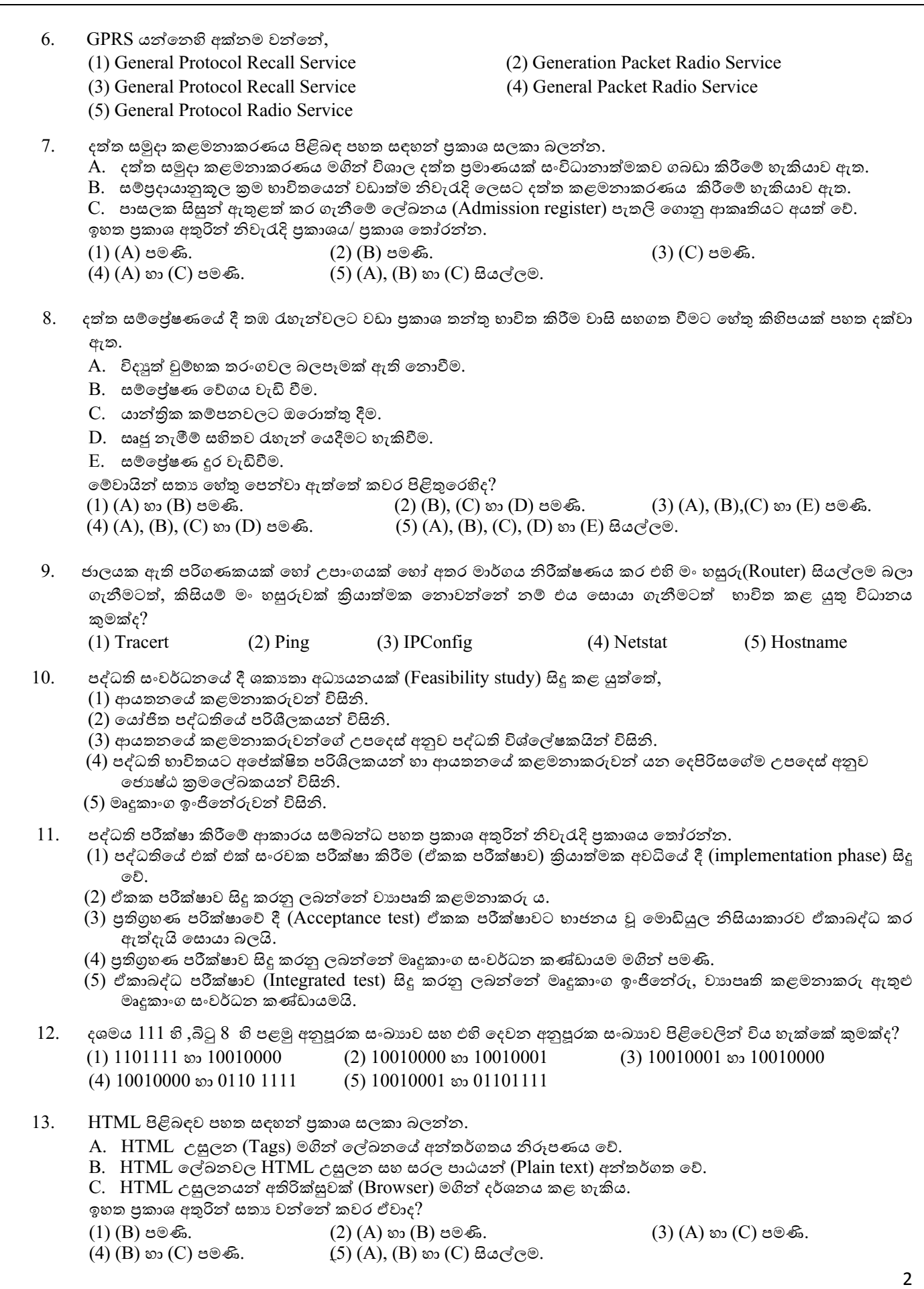

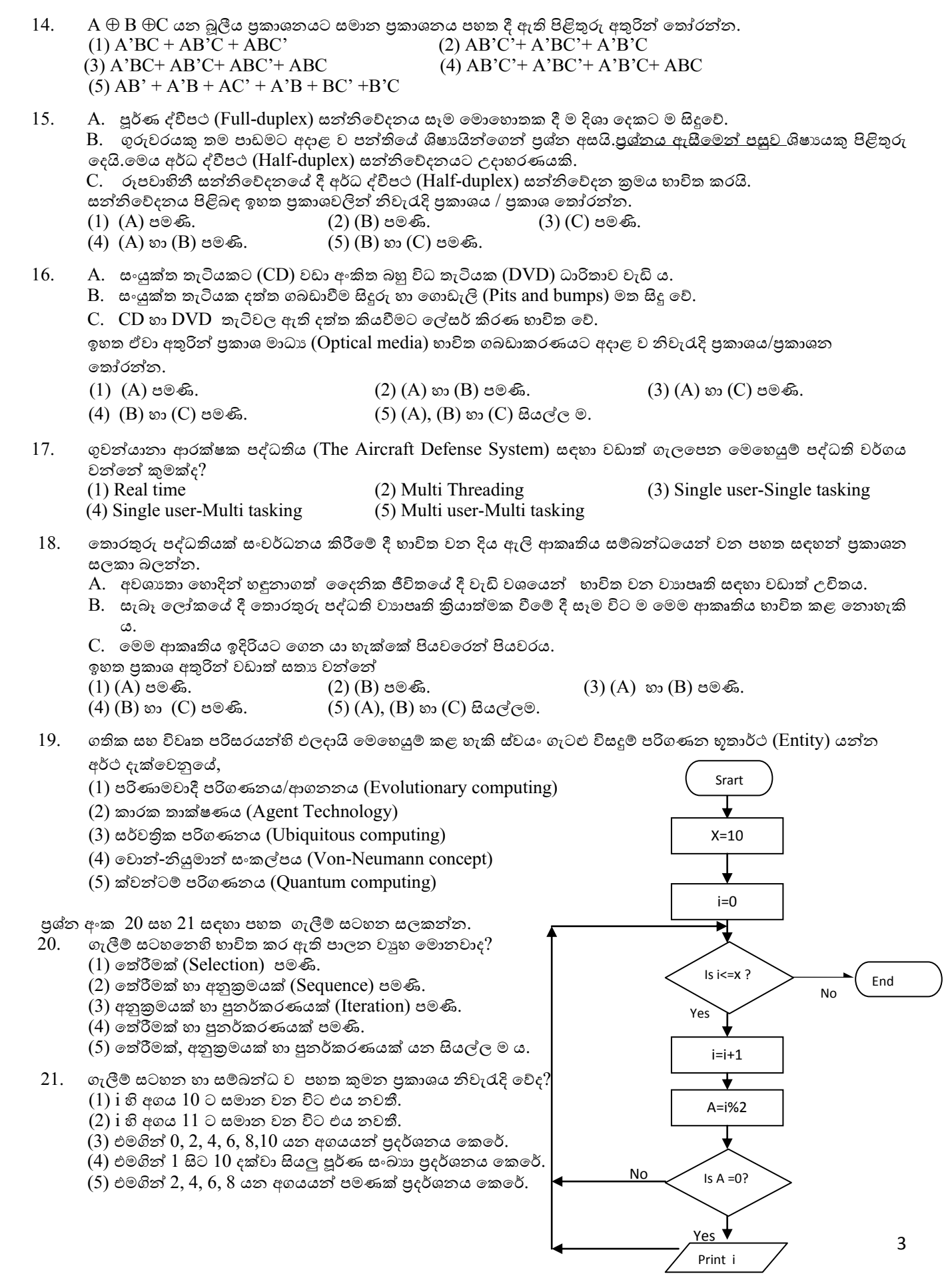

4  $22.$  ඩිමෝර්ගන් නාහය භාවිත කර  $\mathbf{F}_{(\mathbf{X},\mathbf{Y})}$  =  $(\mathbf{A} \cdot \mathbf{B}^*)$ .  $(\mathbf{A} + \mathbf{B})$ ් යන බූලීය පුකාශනය සුළු කළ විට ලැබෙන ප්රතිදඵලය වනුතම, (1)0 (2)1 (3) A (4) B (5) A.B 23.  $>>$ (3+15)%4+3\*\*2 යන පයිතන් පුකාශනයට අදාළ පුතිදාන අගය කුමක් ද? (1) 6 (2) 9 (3) 11 (4) 25 (5) 49 24. ස්ථානීය පුදේශ ජාලයක (LAN) දත්ත පැකට්ටු, අදාළ උපාංගයට පමණක් යැවීම සඳහා භාවිත වන උපාංගය වන්නේ, (1) Hub (2) Switch (3) Bridge (4) Repeater (5) Modem 25. පහත දත්ත සමුදාය වගුව හා සම්බන්ධ පුකාශ සලකා බලන්න. STUDENT INDEX\_NO NAME DOB SEX A. STUDENT යනු භූතාර්තයකි (Entity).  $B.$  පුාථමික යතුරු ක්ෂේතුය ලෙස  $\overline{\rm{NDEX}}$   $\overline{\rm{NO}}$  ක්ෂේතුය යොදා ගත හැකි ය. C. NAME, DOB යනු වගුතේ ඇතිද උතලක්ෂණයන් (Attributes) තදකකි. D. එක් ශිෂයයුම සතු සියලු උතලක්ෂණවල (Attribute) දත්ත එකතුවක් තරතකෝඩරයක් (Record) තලස හඳුන්වනු ලබයි. ඉහත පුකාශ අතුරින් නිවැරැදි පුකාශ තෝරන්න.  $(1)$   $(A)$  හා  $(B)$  පමණි.  $(2)$   $(B)$  හා  $(C)$  පමණි.  $(3)$   $(C)$  හා  $(D)$  පමණි. (4) (A), (B) හා (C) පමණි. (5) (A), (B), (C) හා (D) සියල්ලම. 26. වස්තු සම්බන්ධක ආකෘතිය (Object Relational Model) පිළිබඳ පහත සඳහන් පුකාශ සලකා බලන්න. A. දත්ත සමුදා කළමනාකරණ පද්ධති සැකසීම සඳහා වස්තු නැඹුරු පරිගණක භාෂාවක් (Object Oriented Language) භාවිත කරයි. B. පරිගණක ආශිත නිර්මාණකරණය (Computer Aided Drawing) වැනි අංශ සඳහා ද යොදා ගැනීමට හැකි ය. C. විස්තෘත සම්බන්ධක ආකෘතිය (Extended Relational Model) ලෙස ද හඳුන්වයි. ඉහත පුකාශ අතුරින් සතා වන පුකාශය/ පුකාශ මොනවාද?  $(1)$  (A) පමණි. (2) (B) පමණි. (3) (A ) හා (B) පමණි.  $(4)$  (B) හා (C) පමණි. (5) (A), (B) හා (C) සියල්ලම. 27. දත්ත සමුදා කළමනාකරණ පද්ධති ගොඩනැගීම සඳහා භාවිත වන නිර්මිතයට අදාළ <u>අභානේතර මනෝරටාව</u> **උPhysical schema)** ිරිතබහ තහත සහහන් වගන්තිද සලකා බලන් .  $A.$  එය භෞතික ආචයනයට (Physical storage) සමීපව ඇත. B. සුචික (Index) නමින් හඳුන්වන සහායක දත්ත වාූහයක් නිර්මාණය කරයි. C. දත්ත සමුදාය සැලුදම්කරු හා දත්ත සමුදාය තරිතාලක විසින් භාවිත කරනු ලබයි.  $D.$  මුළු වාහයෘතිය පිළිබඳ වියුක්ත (Abstract) අර්ථ දැක්වීම ලෙස දැක්විය හැකි ය.  $E$ . දත්ත ගබඩා වී ඇති ආකාරය විස්තර කරයි. ඉහත පුකාශ අතුරින් නිවැරැදි පුකාශ තෝරන්න.  $(1)$   $(A)$ ,  $(B)$  හා  $(C)$  පමණි.  $(2)$   $(A)$ ,  $(B)$  හා  $(E)$  පමණි.  $(3)$   $(B)$ ,  $(C)$  හා  $(D)$  පමණි.  $(4)$   $(B)$ , $(C)$  හා  $(E)$  පමණි. (5)  $(C)$ ,  $(D)$  හා  $(E)$  පමණි. 28. පද්ධති සංවර්ධනයේ දී භාවිත වන ඝෘජු කියාත්මක (Direct implementation) කිරීම හොඳින් ම විස්තර කරනු ලබන පුකාශය කුමක්ද?  $(1)$  නව පද්ධතිය පවතින පද්ධතිය හා සමඟ හදූන්වා දීම. (2) එක් කොටසක් කියාත්මක කළ පසුව එය සාර්ථක නම් අනෙක් කොටස් කිුයාත්මක කිරීම. (3) පවතින පද්ධතියේ කියාත්මක වීම නවතා නව පද්ධතිය හඳුන්වා දීම. (4) කොටස් වශයෙන් නව පද්ධතිය හඳුන්වා දීම. (5) පවතින පද්ධතිය හා නව පද්ධතිය මාරුවෙන් මාරුවට කිුයාත්මක කිරීම.

29. පහත සඳහන් HTML උසුලනය සලකන්න.

 $\langle$ img src = "Rose.jpg" alt = "Rose Flower" width = "300" height = "200">

- A. අතිරික්සුව (Browser) මගින් ඉහත HTML උසුලනයේ ඇති Rose.jpg නම් වු පින්තූරය සංදර්ශනය කරයි.
- B. පින්තූරයේ දිග හා පළල දී නො මැති විටදී ද, පින්තූරයේ පුමාණය (දිග හා පළල)අතිරික්සුව දනී.
- C. ිරන්තූරතම ිග හා තළල තතන්මෙමට height සහ width ගුණාංග (Attributes) හාවිත කරයි.
- $D$ . භාවිතකරන්නාට කුමන හේතුවක් නිසා හෝ පින්තූරය දැකීමට නොහැකි වූ විට alt ගුණාංගය මහින් පින්තූරය ගැ විකල්ත තතොරතුරු සතයයි.

ඉහත ප්රකාශ අතුරින් සතය වන්තන්,

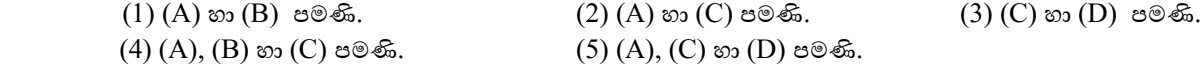

30. සාර්වතික තාක්ෂණය (Ubiquitous technology) භාවිත තොකරන්නේ

(1) රථවාහන සැකසීමට (Customizations of automobiles)

- (2) ගෘහ තරිසරය සැකසීමට (Customizations of Domestic environments)
- (3) අතරාධ් තාල යට (Control of crimes)
- (4) ස්ථාන ලුහුබැදීමට (Location tracking)
- (5) සම්බන්යේත තාර්කික තරිතථ නිර්මාණයට (Design of combinational logic circuits)
- $31.$  පහත දැක්වෙන වගුව ගොඩනැගීමට අදාළ නිවැරැදි  $HTML$  කේතය තෝරන්න.

#### **පපපContact Details:**

<td>0718234567</td> <td>0372211111</td>

 $\langle$ tr> </table> </body> </html>

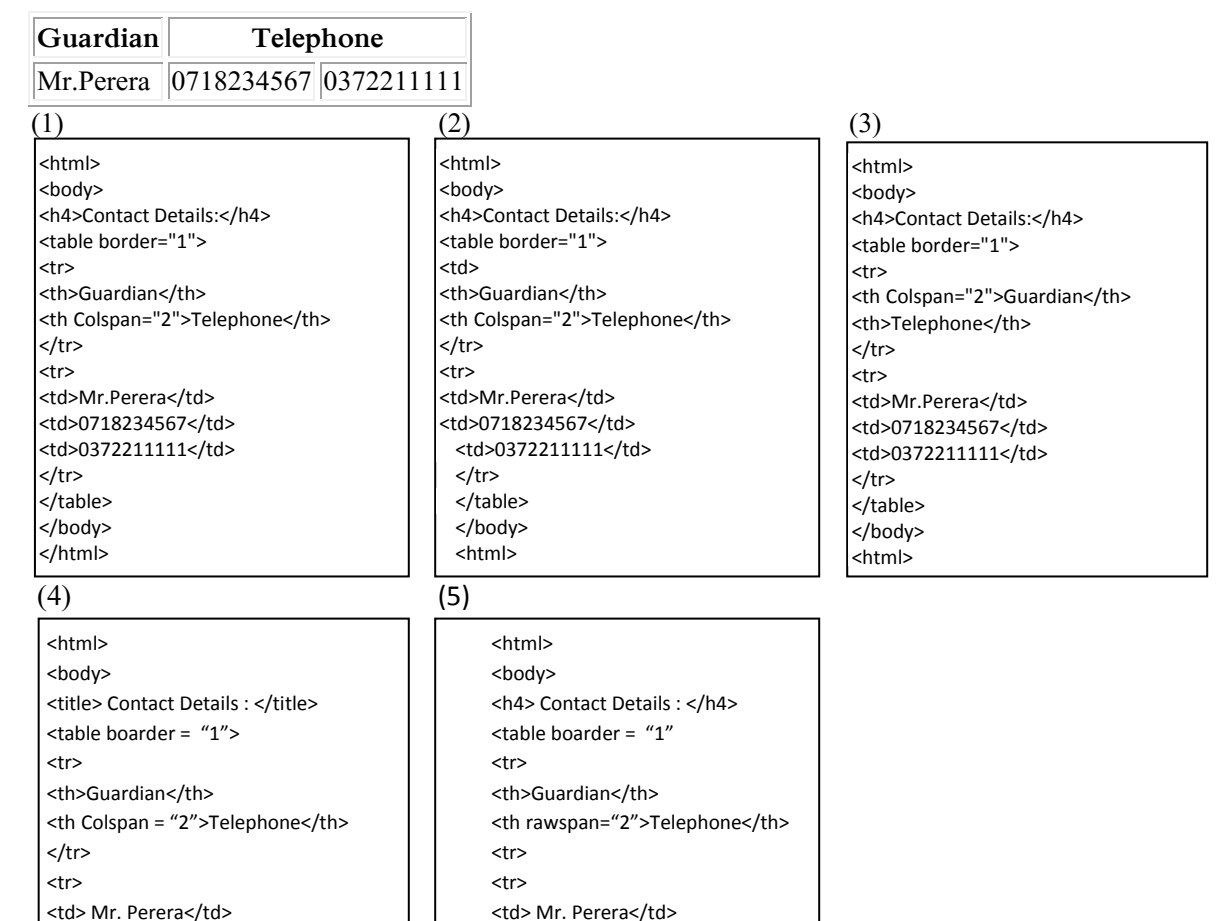

<td>0718234567</td> <td>0372211111</td>

 $<$ /tr> </table> </body> </html>

 ප්රශන අංක **32** සිට **33** දක්වා ිරිතතුරු සැතයීම සහහා STUDENT සහ LENDING\_BOOK මැතිද වගු සැකසීමට අදාළ පහත සඳහන් SQL පුකාශන සඳහා අවධානය යොමු කරන්න.

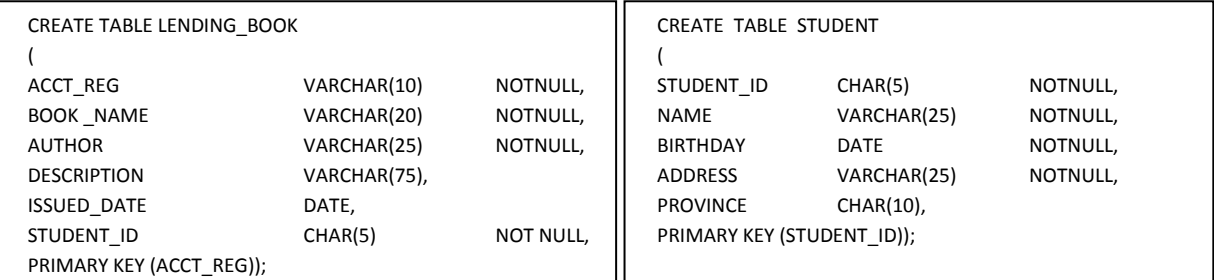

#### 32. පහත පුකාශන සලකන්න.

A. STUDENT සහ LENDING BOOK වගු සම්බන්ධ කිරීමට STUDENT ID යතුරු ක්ෂේතුය භාවිත කළ හැකිය. B. වගු දෙකෙහිම DATE දත්ත පුරූපය අයත් ක්ෂේතු වලට අනිවාර්යයෙන්ම දත්ත ඇතුළත් කල යුතු ය. C. PRIMARY KEY(STUDENT\_ID)); ිස **'ප;ප'පප**තවනුවට **',ප'** භාවිත කළ හැකිය. D. හඳුන්වා දී ඇතිද ක්තෂේ්ර තදකක් අතරට**','**තයදීම අනිවාර්ය ය. ඉහත පුකාශ අතුරින් නිවැරැදි පුකාශ තෝරන්න.  $(1)$  (A) හා (B) පමණි.  $(2)$  (A) හා (C) පමණි.  $(3)$  (A) හා (D) පමණි. (4) (A), (B) හා (C) පමණි. (5) (A), (B), (C) හා (D) සියල්ල ම.

33. පහත පුකාශන සලකන්න.

A. LENDING\_BOOK වගුවේ ඇතුළත් STUDENT\_ID ආගන්තුක යතුරු (FOREIGN KEY) ක්ෂේතුය වේ.

B. එම STUDENT\_ID ක්ෂේතුයට දත්ත ඇතුළත් කිරීම අනිවාර්ය නොවේ.

C. STUDENT වගුවෙහි BIRTHDAY ක්ෂේතුයට CHAR දත්ත පුරූපයේ (Data Type) දත්ත ඇතුළත් කළ හැකිය. D. එම වගුවෙහි PROVINCE ක්ෂේතුයට අනිවාර්යයයෙන් දත්ත ඇතුළත් කළ යුතු ය. ඉහත පුකාශ අතුරින් නිවැරැදි පුකාශය/ පුකාශ තෝරන්න.

 $(1)$  (A) පමණි. (2) (B) හා (C) පමණි. (3) (C) හා (D) පමණි.  $(4)$   $(A)$ ,  $(B)$  හා  $(C)$  පමණි. (5)  $(A)$ ,  $(B)$  හා  $(D)$  පමණි.

 $34.$  මෘදුකාංග කොල්ලය (Software piracy) යනුවෙන් අදහස් වන්නේ,

 $(1)$  නිවසේ ඇති මෘදුකාංග සොරකම් කිරීමයි.  $(2)$  මෘදුකාංගවල පිටපත් ලබා ගැනීම යි.

(3) මෘදුකාංග නිපදවූ සමාගමකින් මෘදුකාංග සොරකම් කිරීමයි. (4) මිලදී ගත් මෘදුකාංගයකින් පිටපත් ලබා ගැනීමයි.

 $(5)$  පිටපත් කිරීමේ අයිතිය නැති මෘදූකාංගවල පිටපත් ලබා ගැනීමයි.

35. පහත දැක්වෙන කානෝසිතියම (Karnaugh map) සලකන්න.

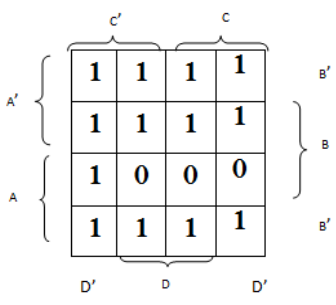

පෙන්නුම් කර ඇති අගයන්වලට අදාළ ව සුළු කළ විට ලැබෙන තාර්කික පුකාශනය කුමක් ද? (1)  $A^{\dagger} + AB^{\dagger} + C^{\dagger}D^{\dagger}$  (2)  $A^{\dagger} + B^{\dagger} + AD^{\dagger}C^{\dagger}$ (3)  $A' + B' + C'D'$  (4)  $C'D' + A'C' + A'C' + B'$  $(5) B'C + B'C' + A'C + C'D'$ 

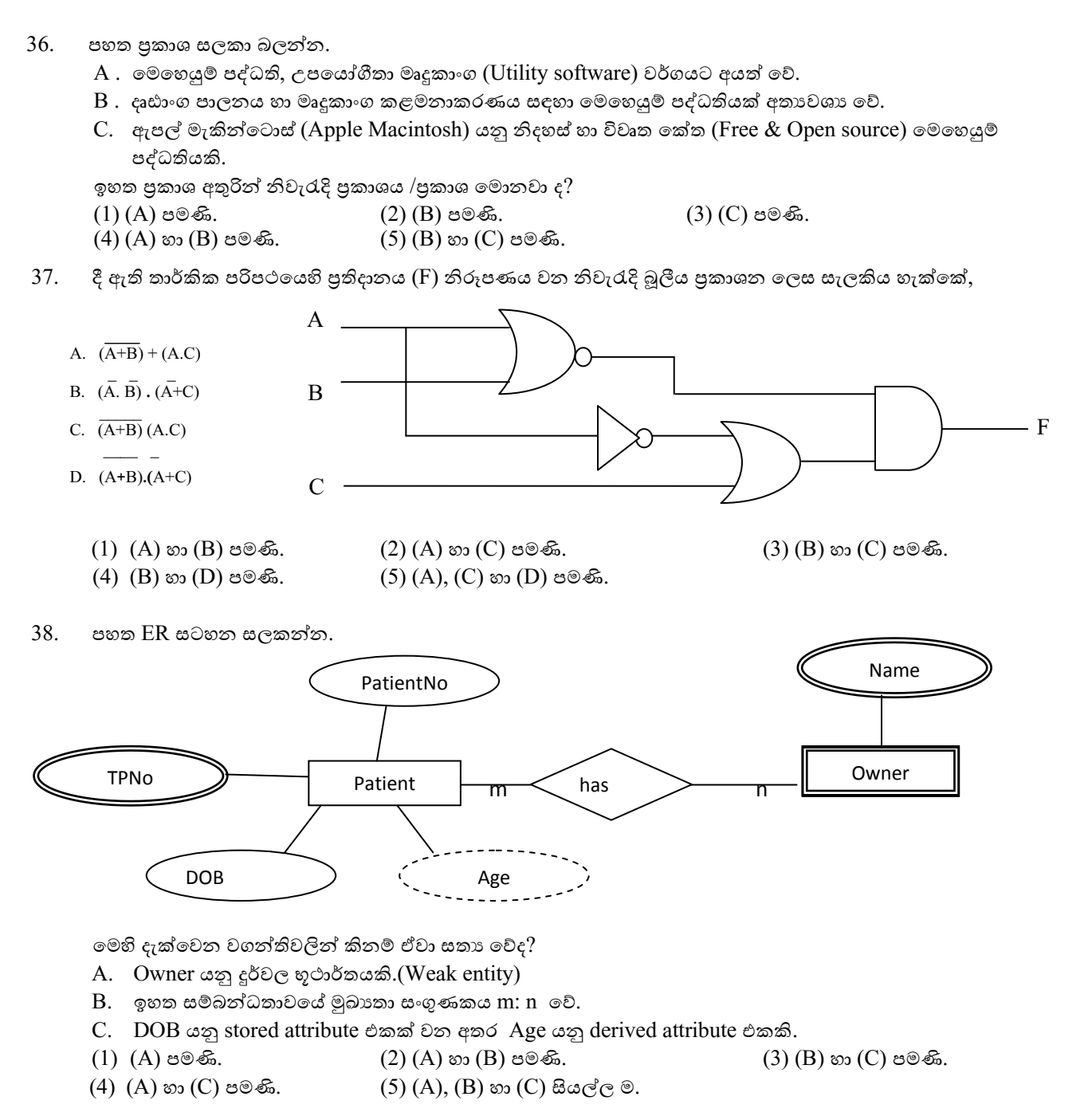

<sup>39.</sup> පහත පුකාශ සලකා බලන්න.

- $A$ . ගතික සසම්භාවී පුවේශ මතකය ( $\mathop{\rm{DRAM}}$ ) තුළ දත්ත නිරන්තර පුබුදු කිරීමක් සිදු කෙරෙන අතර ස්ථිතික සසම්භාවි පුවේශ මතකයෙහි (SRAM) දත්ත නිරන්තර පුබුදු කිරිමක් සිදු නොවේ.
- B. සංචිත මතකය (Cache Memory), ස්ථිතික සසම්භාවි පුවේශ මතක වර්ගයට අයත් මතකයකි.

 $C$ . නූතන පරිගණකවල වැඩිපුරම දක්නට ලැබෙන්නේ ස්ථිතික සසම්භාවි පුවේශ මතකය යි.

- ඉහත දැක්වෙන පුකාශ අතුරින් සතා පුකාශය / පුකාශ තෝරන්න.
- $(1)$  (A) පමණි. (2) (B) පමණි. (3) (C) පමණි.
- $(4)$   $(A)$  හා  $(B)$  පමණි.  $(5)$   $(B)$  හා  $(C)$  පමණි.

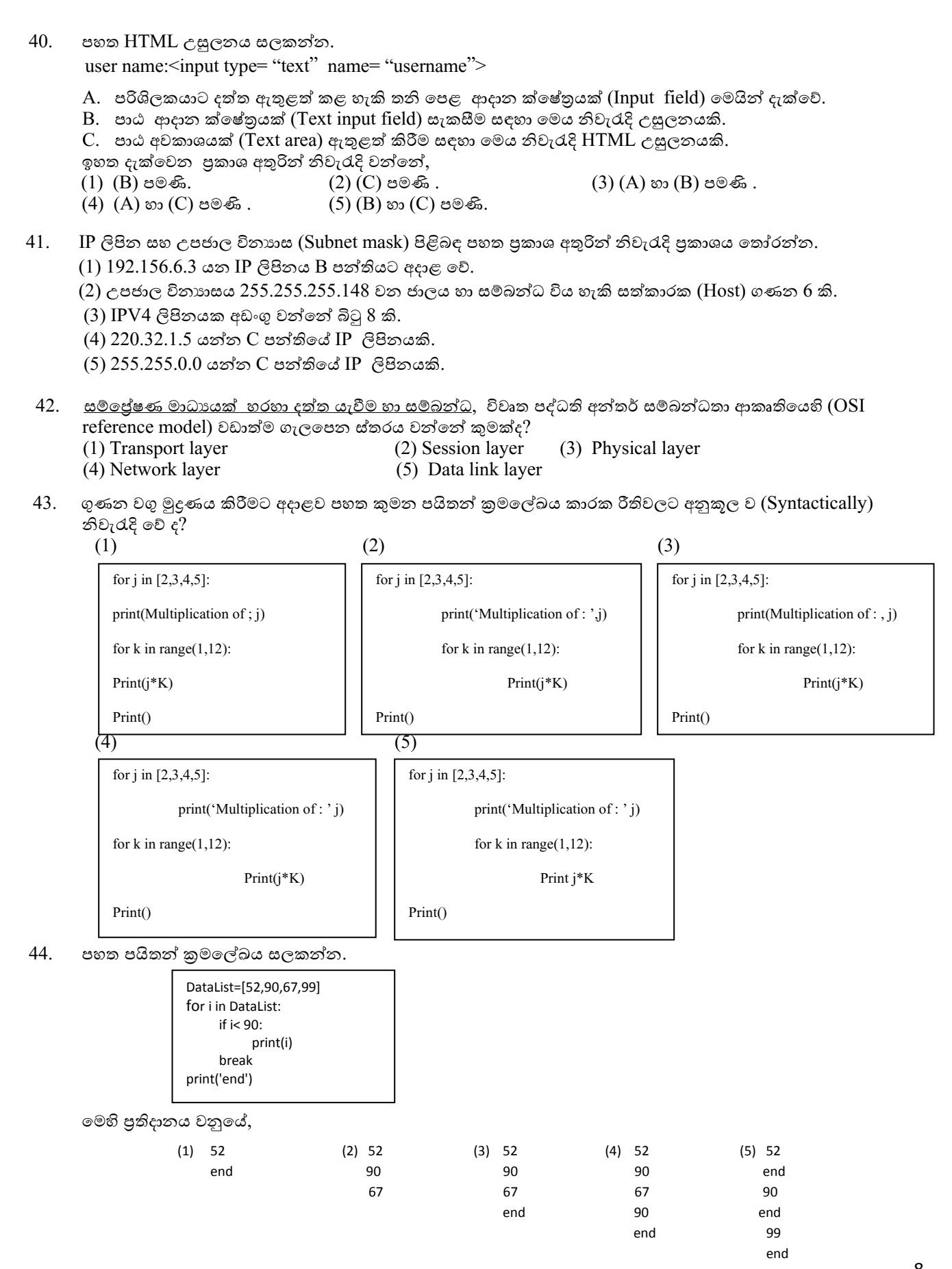

45. පහත සඳහන් පයිතන් වගන්ති සලකන්න.

>>> List1=[5,6,7,8]

>>> List2=[9,10,11,12]

>>> L=List1+List2

>>> Print(L)

මෙහි පුතිදානය වනුයේ,

(1)  $5,6,7,8,9,10,11,12$  (2)  $[5,6,7,8]$ + $[9,10,11,12]$  (3)  $[5,6,7,8,9,10,11,12]$  $(4)$   $(5,6,7,8)$ + $(9,10,11,12)$   $(5)$  List1[5,6,7,8]+List2[9,10,11,12]

46. පහත සඳහන් පයිතන් කුමලේඛය සලකන්න.

def fun(a): i , c=1,a[0] while i<len(a): if (a[i]) >c: c=a[i]  $i=i+1$  return i print(fun([9,3,11,15,-1]))

මෙහි පුතිදානය වනුයේ, (1)  $-1$  (2) 3 (3) 5 (4) 8 (5) 15

47. Marks යන දත්ත වාහයෙහි (Data structure) දත්ත අයිතම (Data items) අවරෝහණ පටිපාටියට සකස් කිරීම සඳහා වූ අසම්පූර්ණ පයිතන් කුමලේඛය සලකන්න.

marks=[28,75,52,89,68]

datacount=len (marks)

for i in range(datacount-1):

for k in range(i+1,datacount):

if ……………………………… marks[i],marks[k]=marks[k],marks[i]

ඒ අනුව හිස්තැනට යෙදිය යුතු පුකාශනය කුමක්ද?

(1) marks[i] $\text{<}$ marks[k]; (2) marks[i] $\text{>}$ maks[k]; (3) marks[i]=marks[k]:  $(4)$  marks[i]<marks[k]:  $(5)$  marks[i]>marks[k]:

48. පහත සඳහන් පයිතන් වගන්ති සලකන්න.

 $A=32.7$  B={'Age':21,'Name':'Perera'} C=(28,95,'Kamal') D={5,10,15,'sarath'} ඉහත  $\mathrm{A}, \mathrm{B}, \mathrm{C}$  සහ  $\mathrm{D}$  වලට අදාළ පයිතන් දත්ත වර්ග පිළිවෙලින් දැක්වෙන පිළිතුර කුමක්ද? (1) float,tuple,list,dictionary (2) integer,dictionary,list,dictionary (3) float,dictionary,tuple,dictionary (4) float,tuple,dictionary, set (5) float,dictionary,tuple, set

49. පහත පයිතන් කුමලේඛය සලකන්න.

data=[25,28,30,40,85,92,100] for i in data: if i>= 40: print(i, end=',')

ඊට අදාළ පුතිදානය කුමක් ද?

(1)  $\overline{25}$ ,  $\overline{28}$ ,  $\overline{30}$  (2)  $\overline{25}$ ,  $\overline{28}$ ,  $\overline{30}$ ,  $\overline{40}$  (3) 85, 92, 100<br>
(4) 40, 85, 92, 100 (5) 25, 38, 30, 37, 85, 92, 100 (3) 85, 92, 100  $(5)$  25, 38, 30, 37, 85, 92, 100

 $50.$  පහත දැක්වෙන පයිතන් කුමලේඛය සලකන්න.

**fo1=open('numbers.txt','r') fo2=open('store.txt','w') line=fo1.read() data=((line.strip()).split(',')) forval in data: fo2.write(("{0:d} \t {0:x} \t {0:b}\n".format(int(val)))) fo1.close() fo2.close()**

 $\lq$ "numbers.txt" ගොනුවෙහි අන්තරගතය පහත දැක්වෙන පරිදි වේ.

2,5,10,12,15,20

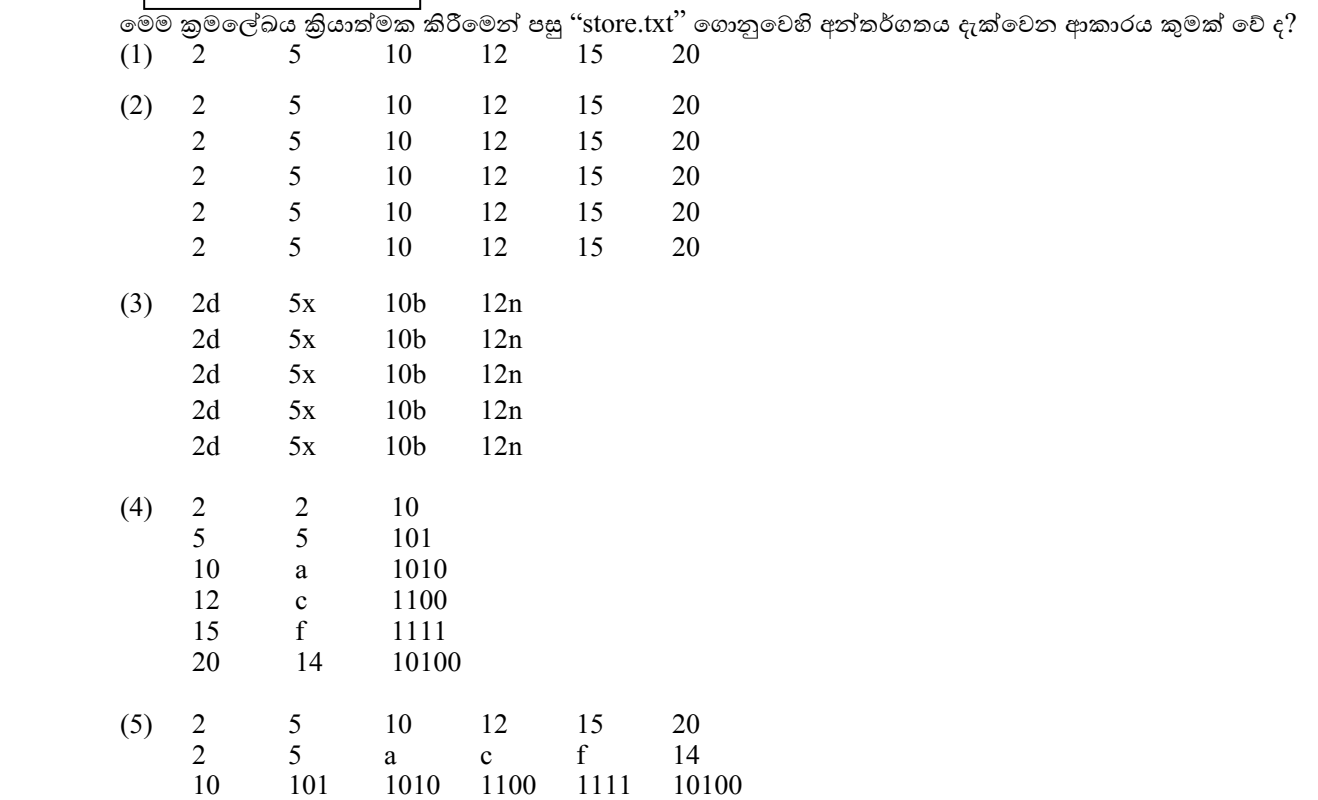

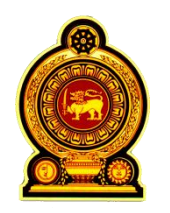

**අධ්යයන පොද ු පහතික පද්රපඋසහහ පොද) පසද රක පහ්මන්ත්රණයයනප- 2013**

ආදර්ශ පුශ්න පතුය :- තොරතුරු හා සන්නිවේදන තාක්ෂණය II

සකස් කිරීම :- අධාහපන අමාතාංශයේ මෙහෙයවීමෙන්

**සදොෙහ ප: පපපපපපපපපපප රලයන:- දැයනපතු යි**

<mark>ේ</mark> පුශ්න හතරට ම පිළිතුරු මෙම පතුයේ ම සපයන්න.

# **A ො ටහප- ව්යුත තපකා රප**

### $(1).(a)$

 $(i)$  පද්ධතියක් සඳහා සුදුසු අර්ථ දැක්වීමක් ඉදිරිපත් කරන්න.

……………………………………………………………………………………………

……………………………………………………………………………………………

 $(i)$  ඉහත  $(i)$  කොටසේ අර්ථ දැක්වීම යොදා ගනිමින් ශීතකරණයක් යනු පද්ධතියක් බව පෙන්වා දෙන්න. ………………………………………………………………………………………………

……………………………………………………………………………………………..

……………………………………………………………………………………………..

(iii) ශීතකරණයක් යනු සංවෘත පද්ධතියක් ද විවෘත පද්ධතියක් ද යන්න පුකාශ කරන්න. ඔබේ පිළිතුර සාධාරණීයකරණය කරන්න.

……………………………………………………………………………………………..

……………………………………………………………………………………………….

 $(iv)$  මෝටර් රථයක ඇති පහත දැක්වෙන අවශානා කාර්ය බද්ධ අවශාතාවක් ද යන්න පුකාශ කරන්න.

තමෝටර් රථතම තිරිංග තහොඳින් ක්රියාත්මක ව බව

……………………………………………………………………………………………..

තමෝටර් රථතයන් තරිසරයට අහිතකර දුම් පිට විය යුතු ැත.

 …………………………………………………………………………………………… …………………………………………………………………………………………..

(b) පහත සඳහන් වන්නේ e- වාණිජාහි ඇති  $B2B, B2C, C2C$  සඳහා නිදසුන්ය. එක් එක් නිදසුන අයත් වන්නේ කුමන වර්ගයටදැ යි සඳහන් කරන්න.

 $(i)$  විදේශ රටක සිටින සාමා තම මවගේ උපන්දිනයට වෙබ් පාදක සේවා උපයෝගි කර ගනිමින් මල් කළඹක් ඇණවුම් කිරීම.

…………………………………………………………………………………………

 $(ii)$  වාහන තොග අලෙවිකරුවන් අන්තර්ජාලය භාවිතයෙන් වාහන ඇණවුම් කිරීම.

……………………………………………………………………………………………

 $(iii)$  සමන් අන්තර්ජාලය භාවිතයෙන් පරිගණක නිෂ්පාදන ආයතනයකින් පරිගණකයක් ඇණවුම් කිරීම.

……………………………………………………………………………………………

 $\rm (iv)$   $\rm$  සරත් විසින් පැරණි මුද්දර එකතුවක් සහිත වෙබ් පිටුවක් සකස් කර ඇත.කමල් එම වෙබ් පිටුතවන් මුද්දර මිෙ ඳී ගැනීම.

……………………………………………………………………………………………

(c) පහත දැක්වෙන සංසිද්ධිය සලකා බලන්න.

පාසල් පරිගණක විදාහගාර නිසි පරිදි පවත්වා ගැනීම හා නඩත්තු කිරීම සඳහා අධාහපන අමාතාාංශය මගින් පිහිටුවා ඇති දෘඪාංග හා ජාලකරණ විසඳුම් සංචිතයේ සාමාජිකයන් ලෙස දිවයින පුරා පාසල්වලින් තෝරා පුහුණු කරන ලද තොරතුරු තාක්ෂණ ගුරුවරු සේවය කරති.ඔවුන්ට ඇතිවන තාක්ෂණික ගැටළු සාකච්ජා කිරීම හා දැනුම් අත්දැකීම් හුවමාරුකර ගැනීම සඳහා නිරතුරුව හමුවිම කාලය හා වියදම අධික කිුයාවලියක් බව අමාතාාංශය විසින් හඳුනා ගෙන ඇත.

 $(i)$  මවුන්ට තමන් සිටින පාසලේම සිට පරිගණක දෘඪාංග නඩත්තු කිරීමේ ගැටළු විසඳා ගැනීම සඳහා සුදුසු තොරතුරු හා සන්නිවේදන තාක්ෂණ පදනම් කරගත් කුමයක් යෝජනා කරන්න.

…………………………………………………………………………………………..

…………………………………………………………………………………………..

 $(i)$  මබ යෝජනා කරන කුමය සඳහා අතාවශා  $\text{ICT}$  උපාංග තුනක් නම් කරන්න.

(2).

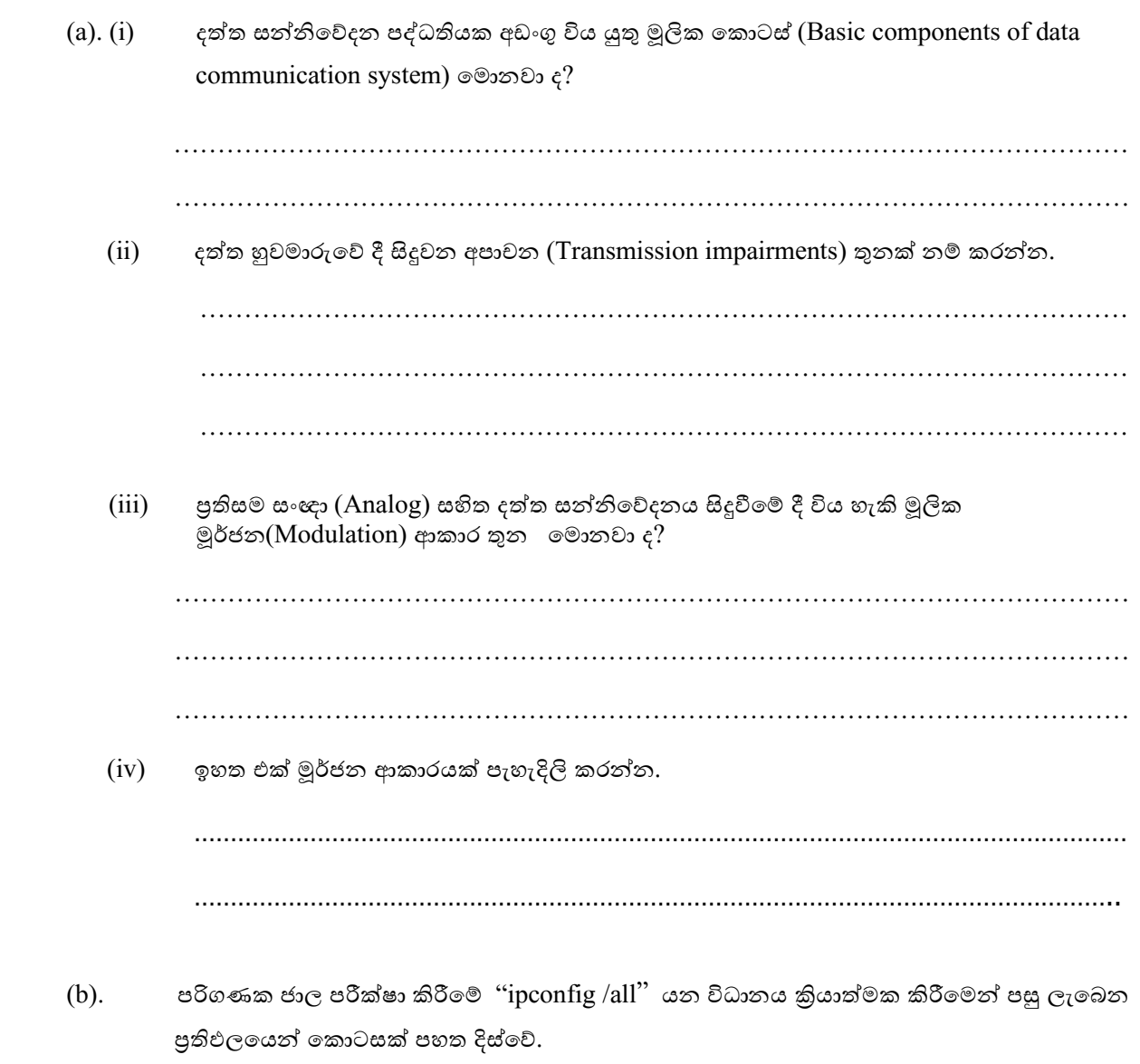

ඒ අනුව පහත පුශ්නවලට පිළිතුරු සපයන්න.

Ethernet adapter Local Area Connection: Connection-specific DNS Suffix . Broadcom NetXtreme 57xx Gigabit Controlle Description  $\ldots$  . . . . . . . . . Physical Address. . . . . .<br>DHCP Enabled. . . . . . . . . .<br>Autoconfiguration Enabled . 00-23-AE-0C-2B-45 No Yes res<br>fe80::55e6:4ebe:221c:9c6%10(Preferred)<br>172.20.31.2(Preferred)<br>255.255.255.0<br>172.2001:0.254 Link-local IPv6 Address . .<br>IPv4 Address. . . . . . . . . Subnet Mask . . Default Gateway<br>Default Gateway<br>DHCPv6 IAID : .... 234890158 DHCPv6 Client DUID. . 00-01-00-01-15-E6-E7-D5-00-23-AE-0C-2B-45 DNS Servers . . . . . . . . . . . 172.20.100.100<br>172.20.100.101 Enabled NetBIOS over Tcpip. . . . . . .

(i) MAC address ( Media Access Control) ලියා දක්වන්න. …………………………………………………………………………………………… (ii) තාර්කික ලිපිනය (logical address) කුමක් ද? …………………………………………………………………………………………… (iii) DNS Server හි කියාකාරිත්වය කුමක් ද? ……………………………………………………………………………………………  $\mathcal{L}^{(n)}$ 

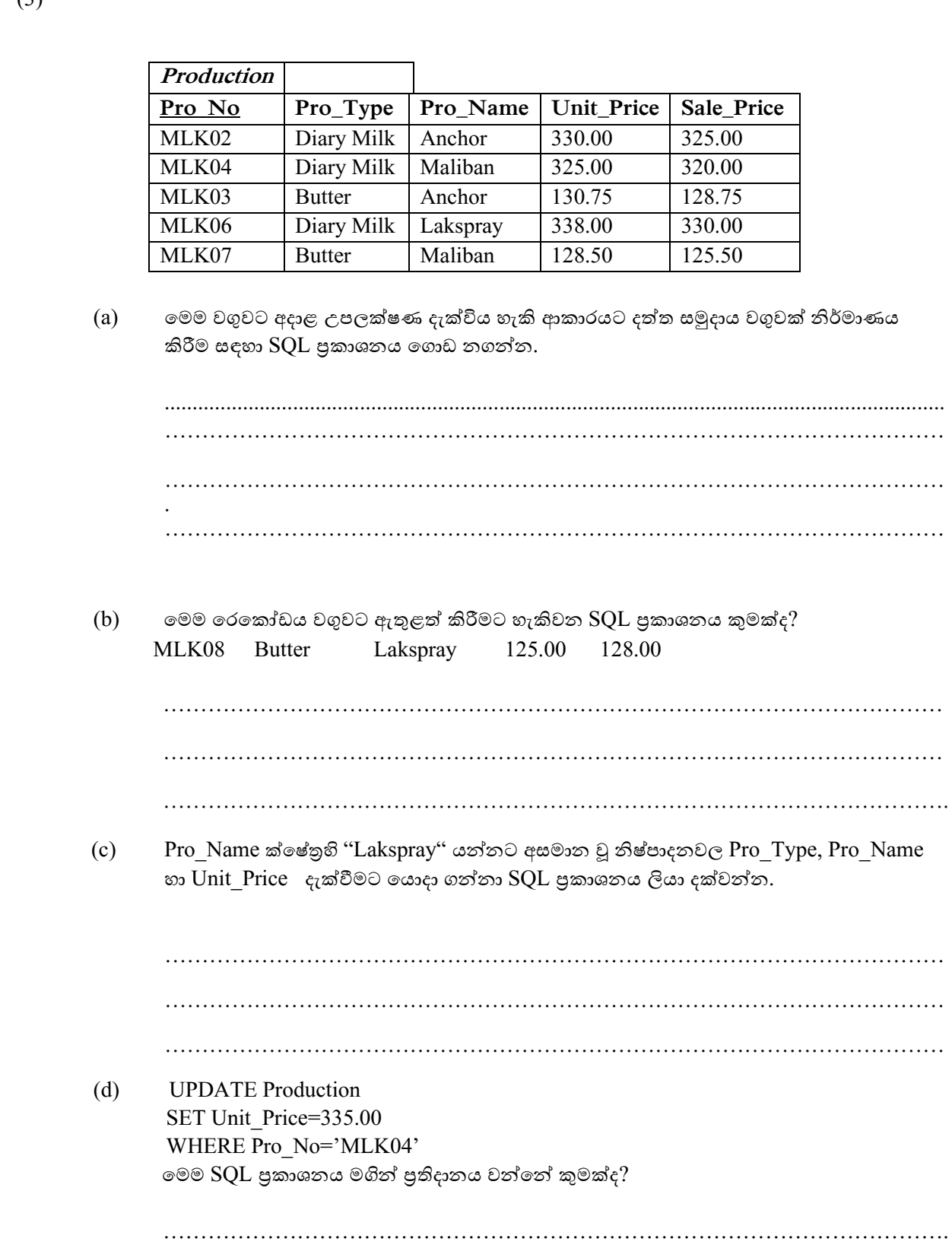

(3)

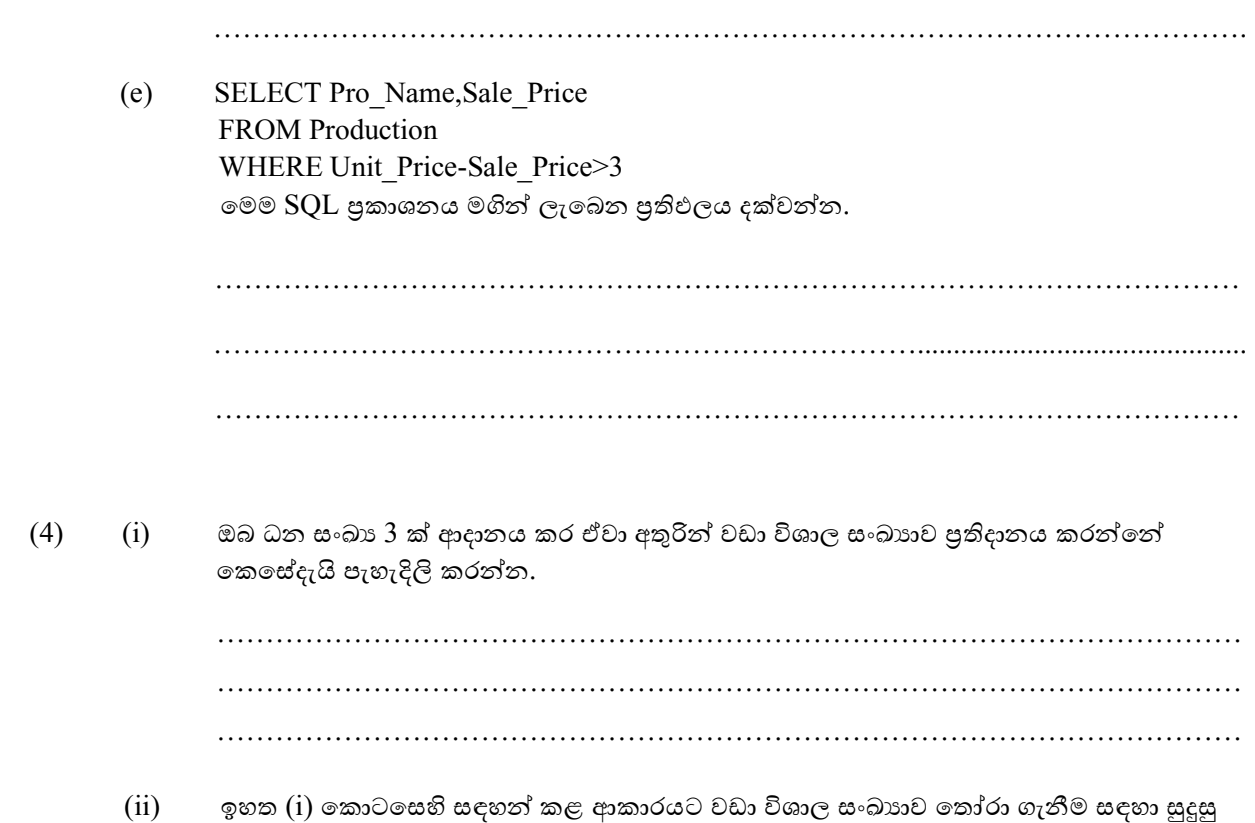

ඇල්ගෝරිතමයක් ගැලීම් සටහන් ඇසුරින් ගොඩනගන්න.

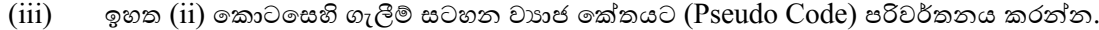

 $\cdots$  $\ldots$ 

බිටු 8(8-bit) හි දෙකේ අනුපූරක අංක ගණිතයෙහි(two's complement)  $14+(-3)$  ආගණනය (computation) කරනු ලබන්නේ කෙසේදැයි පෙන්වා දෙන්න. වඩාත්ම වෙසෙසි බිටුවෙහි(most significant bit) උත්පාදනය වන ආනිතය (carry) ඔබ හසුරුවන්නේ කෙසේදැයි පැහැදිලි කරන්න.

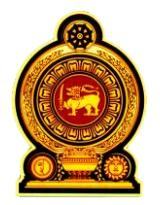

## අධායන පොදු සහතික පතු (උසස් පෙළ) උපකාරක සම්මන්තුණය -  $2013$

ආදර්ශ පුශ්න පතුය :- තොරතුරු හා සන්නිවේදන තාක්ෂණය II

සකස් කිරීම :- අධායාපන අමාතාංශයේ මෙහෙයවීමෙන්

#### **සදොෙහ :**

 $\clubsuit$  ඹිනෑ ම පුශ්න හතරකට පමණක් පිළිතුරු සපයන්න.

# **B ො ටහ**

#### $(1).$

- (a)  $(i)$  පරිගණකයක් තුළ දත්ත සැකසීම් (Data processing) කියාවලියේ දී සකසනයේ ඇති ගණිතමය හා තාර්කික ඒකකය (ALU) සහ පාලන ඒකකය (CU) යන කොටස්වලින් ඉටු කරන කාර්යය කෙටියෙන් දක්වන්න.
	- (ii) අත්යුරු (Manual) දත්ත සැකසීමේ කුමය යොදා ගැනීමට සාපේක්ෂ ව පරිගණක ඇසුරින් දත්ත සැකසීමේ දී ලැබෙන වාසි තුනක් ලියන්න.
- (b) ගුවන්යානා එන්ජිමක තත්ත්ව පාලන පද්ධතිය සකස් කර ඇත්තේ එන්ජිම තුළ උෂ්ණත්වය, පීඩනය හා පිස්ටනයට සම්බන්ධ රෝදය මිනිත්තුවකට කැරකෙන වාර ගණන පදනම් කරගත් සංවේදකවල ක්රියාකාරිත්ිය මත ය

එන්ජිමේ කි්යාකාරිත්වය පිළිබඳ අනතුරුදායක තත්ත්වයක් ඇති වූ විට නියමු කුටිය තුළ අනතුරු සංඥා බල්බය දැල්වේ. මෙම අනතුරු සංඥා බල්බය දැල්වෙන්නේ පහත සඳහන් තත්ත්ව යටතේදී ය.

 $*$ අහාන්තර උෂ්ණත්වය  $400^{\circ}$ C ට වඩා වැඩිවීම

**හත**

\* අහාගන්තර පීඩනය 1.5 MPa වඩා වැඩිවීම <mark>හෝ</mark> පිස්ටනය සම්බන්ධ රෝදය මිනිත්තුවකට කැරකෙන වාර ගණන 4000 ට වඩා අඩු වූ විට දී ය.

එහි දී

 $1.$ එන්ජිමේ අභාන්තර උෂ්ණත්වය  $400^{\circ}$  C වැඩි වූ විට  $\rm A$  උෂ්ණත්ව සංවේදක ස්විචය ස්වයංකියව කියාත්මක (ON) වේ.

2.අභානේතර පීඩනය 1.5MPa වඩා වැඩි වූ විට B පීඩන සංවේදක ස්විචය ස්වයංකියව කියාත්මක  $(ON)$  වේ.

 $3.8$ ස්ටනයට සම්බන්ධ රෝදය මිනිත්තුවකට කැරකෙන වාර ගණන  $4000$  ට වඩා අඩු වූ විට  $\rm C$ සංවේදක ස්විචය ස්වයංකියව කියාත්මක වේ.

අනතුරු සංඥ බල්බය දැල්වීමට අදාළ තත්ත්ව/කියාවල පාලන පද්ධතියේ ආදාන කොන්දේසිය/ කියාවලිය හා ඊට අදාළ බූලීය අගය පහත වගුව මහින් දැක්වේ.

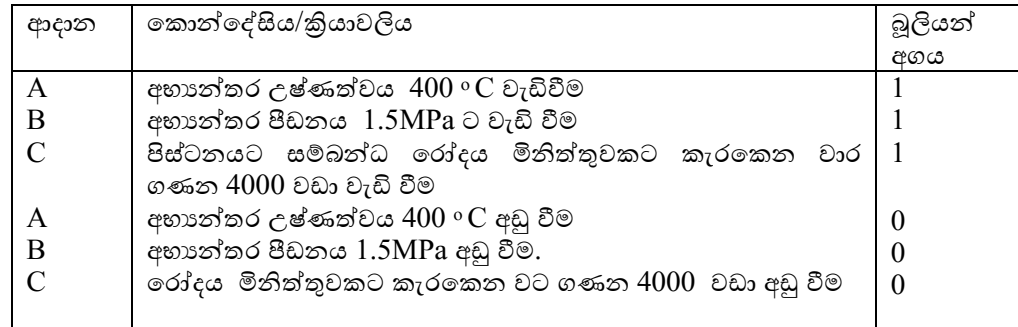

- $(i)$  ෙමෙම පාලන පද්ධතියේ අනතුරු බල්බය දැල්වීමට අදාළ  $\mathop{\rm AND}\nolimits_i$  OR සහ  $\mathop{\rm NOT}\nolimits_i$  ද්වාර සංයෝජන තමණක් අඩංගු තරිතථය නිර්මාණය කරන්
- $(i)$  ඉහත පරිපථයේ කියාකාරීත්වය දැක්වෙන සතානා වගුව ගොඩ නගන්න.
- $(iii)$  එම සතානා වගුවෙහි අවසාන පුතිදානයට අදාළ සුළු තොකරන ලද බූලීය පුකාශනය ලබා ගන්න.
- $(iv)$  ඉහත  $(iii)$  ලබා ගත් පුකාශනය බූලියන් නීති ඇසුරින් හෝ කානෝ වගු ඇසුරින් හෝ සුළු කර දක්වන්න.
- (v) අනතුරු සංඥා බල්බය දැල්වෙන්නේ එන්ජිමේ කුමන තත්ත්ව යටතේ දැයි A, B සහ C ඇසුරින් ලියා දක්වන්න. (අවස්ථා කිහිපයක් තිබිය හැකි ය.)
- $(2)$ . (a) HTML ලේඛනයක "hr" සහ "paragraph"උසුලන, අතිරික්සුවක් (Browser) මගින් දර්ශනය කළ විට පුතිඵලය කුමක්ද?
	- (b) පහත HTML කේත ධාවනය කළ විට දර්ශනය වන්නේ කුමක්ද ? <p>Thiththawella Tank</p>  $\langle p \rangle$ Thiththawella tank is located in the North Western Province $\langle p \rangle$  $\langle$ hr $>$ <p>Birds</p>

 $\langle p \rangle$  Forty two bird species were observed at the tank $\langle p \rangle$ 

(c)

පහත දැක්වෙන සැලැස්මට අනුව සැකසූ වෙබ් පිටුවක් තරුණ සත්වවේදීන්ගේ සංවිධානයට අවශාව ඇත. එම වෙබ් පිටුව සැකසීම සඳහා අවශා HTML කේත ලියා දක්වන්න. එහි ඡායාරූප තගොනුි "turtle.jpg" ි අතර තරුණ සත්ිතේදීන් සංවිධ්ා ය (Young Zoologists Association), තොස්ගොඩ කැස්බෑ අභිජනන මධාස්ථානය (Kosgoda turtle hatchery), යන වචන click කිරීමේදී "[http://www.yza.com](http://www.yza.com/)", "[http://www.Kturtle.com](http://www.kturtle.com/)" යන වෙබ් අඩවිවලට අනුපිළිවෙලින් සම්බන්ධ විය යුතුය.

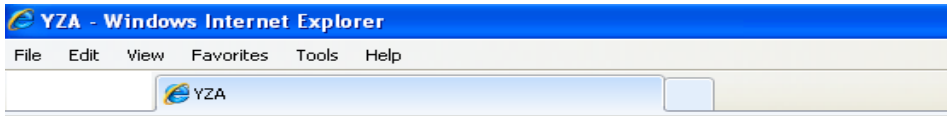

# **Turtles are in danger!**

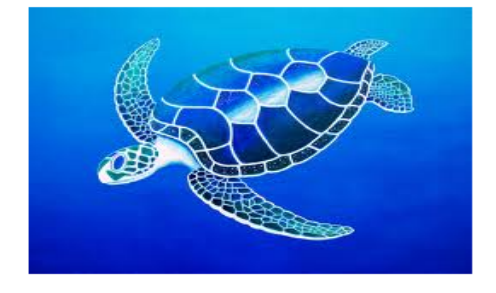

Let's save turtles by refusing:

- Turtle eggs
- Turtle soup
- Ornamentals made by turtles

More Details:

Young zoologists Association Kosgoda turtle hachery

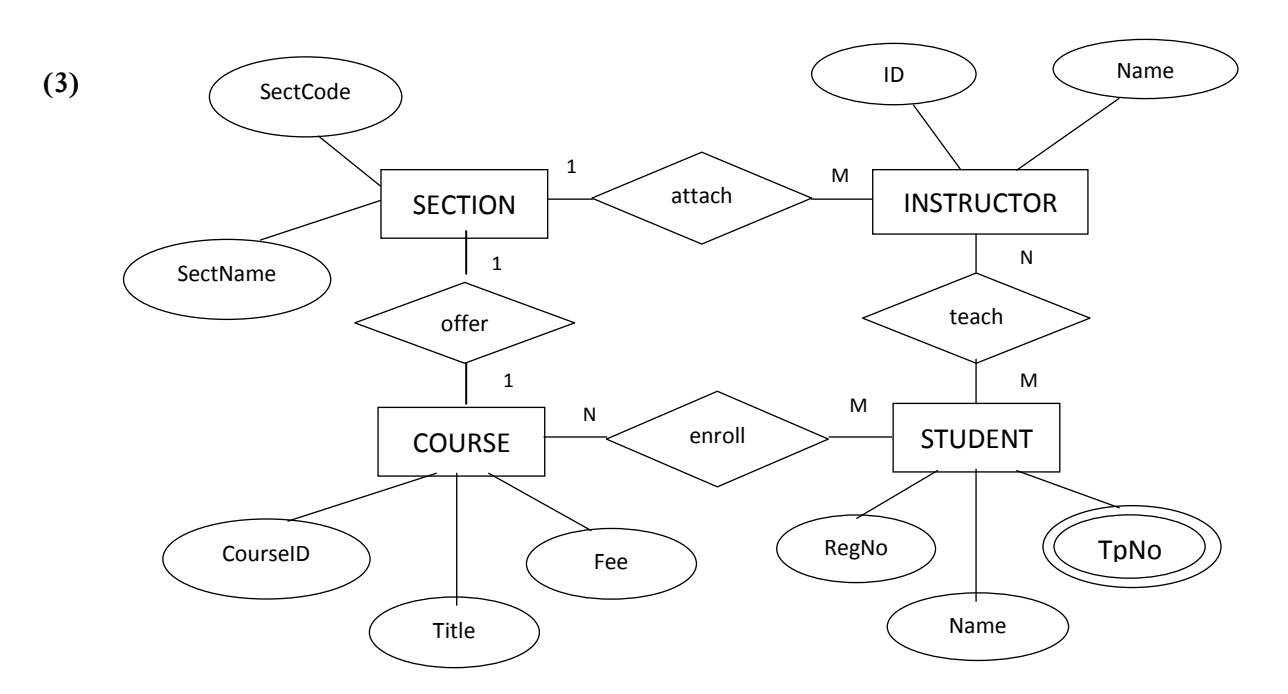

අධාහපන ආයතනයකට අදාළ වූ මෙම භූතාර්ථ සම්බන්ධතා (Entity relationship) සටහන සලකන්න.

- (a) මෙහි දැක්වෙන භූතාර්ථ (Entity) නම්කර එම භූතාර්ථ අතර සම්බන්ධතාව සඳහන් කරන්න.
- $(b)$  ඉහත ER සටහනෙහි ඇති සම්බන්ධතා ඒක ඒක, ඒක බහු, බහු බහු ලෙස වර්ගීකරණය කරන්න. ඔබේ පිළිතුර සාධාරණීකරණය කරන්න.
- $(c)$  ඉහත සටහනෙහි බහු වටිනාකම් සහිත උපලක්ෂණයක් නම් කර එහි ඇති සුවිශේෂී ලක්ෂණ විමසන්න.
- (d) අනතා යතුරු (Unique keys) සඳහා උචිත උපලක්ෂණ මොනවාද?
- (e) Name ක්ෂේතුය සඳහා එක් කළ හැකි සංයුක්ත උපලක්ෂණ (Composite attributes)  $2$ ක් දක්වන්න.
- $(f)$  COURSE වගුව ගොඩ නැගීම සඳහා අදාළ  $SQL$  පුකාශනය ගොඩ නගන්න.

(4)

(a) සමාගමක දෙපාර්තුමේන්තු කිහිපයක් ඇති අතර ඒවාට වෙන් වෙන් වූ පරිගණක ජාල ඇත. එම දෙපාර්තුමේන්තුවල පිහිටි ජාලවල පහත දැක්වෙන පරිදි පරිගණක පුමාණ අඩංගු ව පවතී.

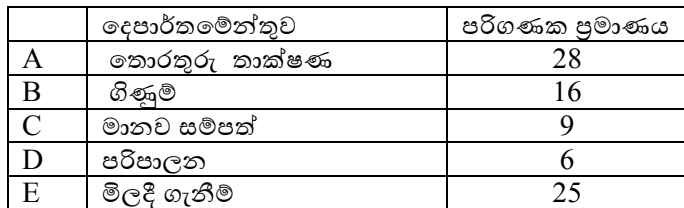

192.168.10.10 යන IP ලිපිනය, තොරතුරු තාක්ෂණ දෙපාර්තමේන්තුවෙහි පිහිටුවා ඇති ජාලයේ එක් පරිගණකයකට ලබාදී ඇත.

- $(i)$ පරිගණක ජාලය සඳහා වඩාත් යෝගා උපජාල සංඛාාව හා උපජාලයකට පිහිටුවිය හැකි පරිගණක සංඛාහව පිළිවෙළින් දක්වන්න.
- $(ii)$  ඉහත පරිගණක ජාලය සඳහා උපජාල ආවරණය ලියා දක්වන්න.
- (b) මානව සම්පත් සහ පරිපාලන යන දෙපාර්තමේන්තු දෙක සඳහා ඇති උපජාලවල අඩංගු පරිගණක ලදකක් සඳහා පිළිවෙළින් 192.168.10.65 හා 192.168.10.97 යන IP ලිපින අඩංගුවේ.
	- $(i)$  මෙම භෞතික ජාල දෙක එකිනෙකට සන්නිවේදනය සඳහා සම්බන්ධ කිරීමට අවශා ආම්පන්නය නම් කරන්න.
	- $(ii)$  ඒවායේ කාර්යයන් කෙටියෙන් දක්වන්න.
	- $(iii)$  ඉහත (b i) සඳහන් අම්පන්න $(Device)$  භාවිත කරමින් මෙම දෙපාර්තමේන්තු දෙක සම්බන්ධ කිරීම රූප සටහනක් මගින් නිරූපනය කර එම ජාල දෙකෙහි පවතින එක් එක් ආම්පන්න සඳහා පැවරීමට යෝගා IP ලිපින සියල්ල ලියා දක්වන්න.

(5) පහත කුමලේඛය සැලකිල්ලට ගෙන පුශ්නවලට පිළිතුරු සපයන්න.

```
def amoutClac(item_no):
   'විකුණය ලෙ අයිතන ගණය යන කිරීන'
   fo3=open('sales.txt')
   data1=fo3.readline()
   item_amount=[]
   while(data1):
     data3=data1.strip().split("\t")
     if item_no==data3[0]:
       item_amount.append(int(data3[2]))
     data1=fo3.readline()
   fo3.close()
   return(sum(item_amount))
fo=open('confec.txt')
line=fo.readline()
head=line
item_no=input("කරුණාකර අයිතම නොම්මරය ඇතුළත් කරන්න : ")
while (line):
   line=fo.readline()
   data=line.strip().split("\t")
   if data[0]==item_no:
      avb_amount=int(data[2])-amoutClac(data[0])
     if abv_amount>0:
        print("'%s' අයිතනයන තමුවියන...!! ලබරගතතැකි ප්රනරණයයන %d ක් දනණි"%(data[1],avb_amount))
        amu=int(input("ප්රනරණයයන ඇතු)ත් ක්ත : "))
        fo2=open('sales.txt','a')
        if amu<=avb_amount: 
          outstr=("%s\t%s\t%s\t%f\n"%(data[0],data[1],amu,(amu*(float(data[3])))))
          fo2.write(outstr)
          print("හරර්ථ ව යනරවත් රලී ක ලදී..!")
        else:
          print(" ණයගරටුයි...! ොනන ප්රනරණයයන ලබරගත ො තැ .. ")
        fo2.close()
      else:
        print("ලබරගත තැකි ප්රනරණයයන %dක් දනණි"%avb_amount)
        break
```
මෙම කුමලේඛය රසකැවිලි හලක එදිනෙදා ගනුදෙනු සටහන්කර ගැනීම සඳහා භාවිත වේ.රසකැවිලිහලෙහි අඩංගු රසකැවිලිවල තොරතුරු අඩංගු ලේඛනයක් පහත දැක්වෙන පරිදි "**confec.txt**" මින් සුරැකී ඇත

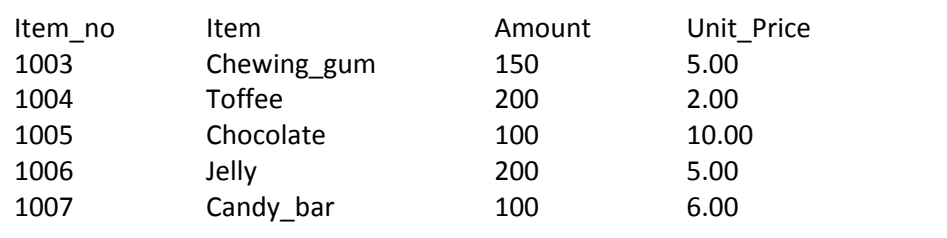

 තමම රසකැවියේ හතලහි අද දිස තුළ සිදු මෙ ඇති ගනුතදනු තහත දැක්ති තරිදි "**sales.txt**" ලේඛනයක අඩංගුවේ.

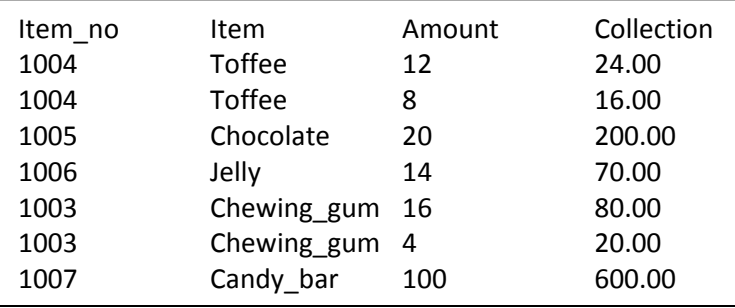

- (a) **amoutClacඋ** ශ්රිතය තුළ දක්ිා ඇති **'විකුණය ලෙ අයිතන ගණය යන කිරීන'** ය තදය කුම නමකින් හැදින් වේ ද? එහි කාර්යය කුමක් ද?
- (b) **avb\_amount=int(data[2] -amoutClac(data[0]** ක්රමතල්ඛය තුළ ඇති තමම විධ්ා තයන් සිදුකරන කාර්යයන් 3ක් නම් කරන්න.
- (c) **amoutClacඋ** ශ්රිතතම කාර්යයභ්ාරය තකටිතයන් විසනතර කරන් (අිම තලස ප්රධ්ා කාර්යයන් 3ක් ිත් අඩංගු විය යුතු ය)
- (d) ඉහත සඳහන් "sales.txt"' " $\text{confect.txt}$ "යන ගොනු දෙක සලකා බලා පහත දැක්වෙන පුශ්නවලට පිළිතුරු සපයන්න.
	- (i) පරිශීලකයා අයිතම් අංකය 1007 ලෙස ලබාදුන් විට කුමලේඛය නිකුත් කරනු ලබන පුතිදානය කුමක් ද
	- **(ii)** අයිතම් අංක 1005 හා පුමාණය 120 ලබාදුන් විට නිකුත් කරනු ලබන පුතිදානය කුමක්ද?
	- **(iii)** අයිතම් අංක 1004 හා පුමාණය 120 ලබාදුන් විට නිකුත් කරනු ලබන පුතිදානය කුමක් ද?
- **(e)** ඉහත දක්ිා ඇති ශ්රිතය තද ම්කර තග "**sales.txt**" තල්ඛ තම අඩංගු දදනික ලැබීම් සියල්ල Collection තීරයෙන් ලබාගෙන ලෙ<mark>දනික ලැබීමවල එකතුව</mark> සන්දර්ශනය කිරීම සඳහා dailyCollection නම් ශිතයක් ලියන්න.
- $(6)(a)$ පහත සඳහන් එක් එක් අවස්ථා සඳහා නිදසුන බැගින් යොදා ගනිමින් e-වාණිජායේ ඇති
	- (i) ියාතාරතයන් ියාතාරය (Business to Business (B2B))
	- $(ii)$  වාහපාරයෙන් පාරිභෝගිකයාට (Business to Consumer  $(B2C)$ )
	- $(iii)$  ආණ්ඩුවෙන් පාරිභෝගිකයාට (Government to Consumer (G2C))

යන වාහාපාරය වර්ග තුන පැහැදිලි කරන්න.

- (b) මිතෝලි සහ ටොම් රටවල් දෙකක පදිංචි දෙදෙනෙකි. ටොම් විසින් භාවිත කරන ලද iphone 1ක් ගෙවීම් මං ද්වාරයක් (Payment Gateway) හරහා මිතෝලිට අවශාය වී ඇත. තොරතුරු හා සන්නිවේදන තාක්ෂණ විෂයය හදාරන ශිෂායකු වශයෙන් ඔබ මෙම කාර්යය සඳහා යෝජනා කරන වාහාපාර වර්ගය හේතු සහිත ව පැහැදිලි කරන්න.
- $(c)$  (i) කාරක තාක්ෂණය සඳහා විවිධ-කාරක (Multi-agent) යන පදය පැහැදිලි කරන්න.
	- $(ii)$  විවිධ-කාරක පද්ධතියක පුධාන ලක්ෂණ දෙකක් සඳහන් කරන්න .

 $(iii)$  විවිධ-කාරක තාක්ෂණය යොදා ගත හැකි අවස්ථාවක් සඳහා නිදසුනක් කෙටියෙන් පැහැදිලි කරන්න.